# TelemAKS (Physik)

# *Einleitung*

. . . .

> Die Schulen sind in der Regel inzwischen mit Multimedia Computern gut ausgestattet. Diese besitzen alle eine Soundkarte, die sich für physikalische Experimente einsetzen lässt. Der Praktikumsraum der Physik wird dadurch um den Computerraum erweitert.

Durch den Computer besteht dann auch die Möglichkeit die anfallenden Daten mit einem Programm wie Excel oder Works gleich weiter zu verarbeiten oder die Schülerinnen und Schüler können mit einem Textprogramm die Versuchsprotokolle anfertigen.

Da inzwischen sehr viele Schülerinnen und Schüler einen Computer zu Hause haben, der über die notwendigen Komponenten und Programme verfügt, können sogar Schülerexperimente als Hausaufgabe gegeben werden.

#### *Die Soundkarte*

Die Soundkarte im Computer ist ein preiswertes Messinterface für naturwissenschaftliche Experimente.

Soundkarten besitzen im allgemeinen eine Auflösung von 16 Bit, d.h. die Aufzeichnung macht eine Unterscheidung von 65536 Spannungswerten möglich.

Die Samplingrate einer Aufnahme kann eingestellt werden. Bei einer Samplingrate von 44,1 kHz werden pro Sekunde 44100 Messwerte aufgezeichnet. Damit beträgt der zeitliche Abstand zweier Messwerte 22,7 μs.

Mit der Soundkarte können Wechselspannungen zwischen 5 mV und 1 V in einem Frequenzbereich von 20 Hz bis 20 kHz aufgezeichnet werden.

Der Eingangswiderstand beträgt für den Line - In Eingang ca. 20 kΩ.

#### *Anschlussmöglichkeiten*

An der Rückseite der Soundkarte sind 3,5 mm Klinkenbuchsen für den Anschluss externer Audiogeräte und eine SUB - D Buchsenleiste für ein MIDI - Musikinstrument oder einen Joystick

angebracht. Als Beispiel sei hier die weit verbreitete Soundblasterkarte gezeigt.

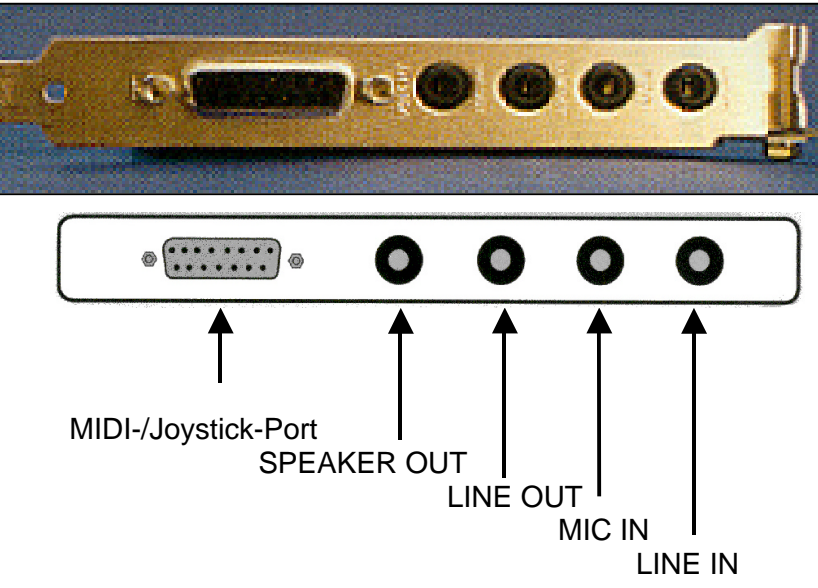

#### *TelemAKS (Physik) Aufnahme und Bearbeitung*

# .

. . . .

# *Aufnahme und Bearbeitung*

Zur Aufnahme und Bearbeitung von Audiodateien liefern die Soundkarten Hersteller in der Regel bereits Programme mit.

Das Shareware - Programm GoldWave von Chris Craig eignet sich besonders gut für physikalische Versuche mit der Soundkarte.

Es ist über das Internet unter www.goldwave.com downloadbar. Die aktuelle Version für WIN 95, 98 und Windows NT ist v4.12 . Damit können die aufgenommenen Audiodateien sogar als ASCII - Datei gespeichert und mit vielen Programmen (z.B. Excel) weiter verarbeitet werden. Die Registrierungsgebühr für das Sharewareprogramm beträgt 55 kanadische Dollar.

# *Das Programm GoldWave*

Hiermit kann das Aufnahmeformat neuer Wave -Dateien festgelegt werden.

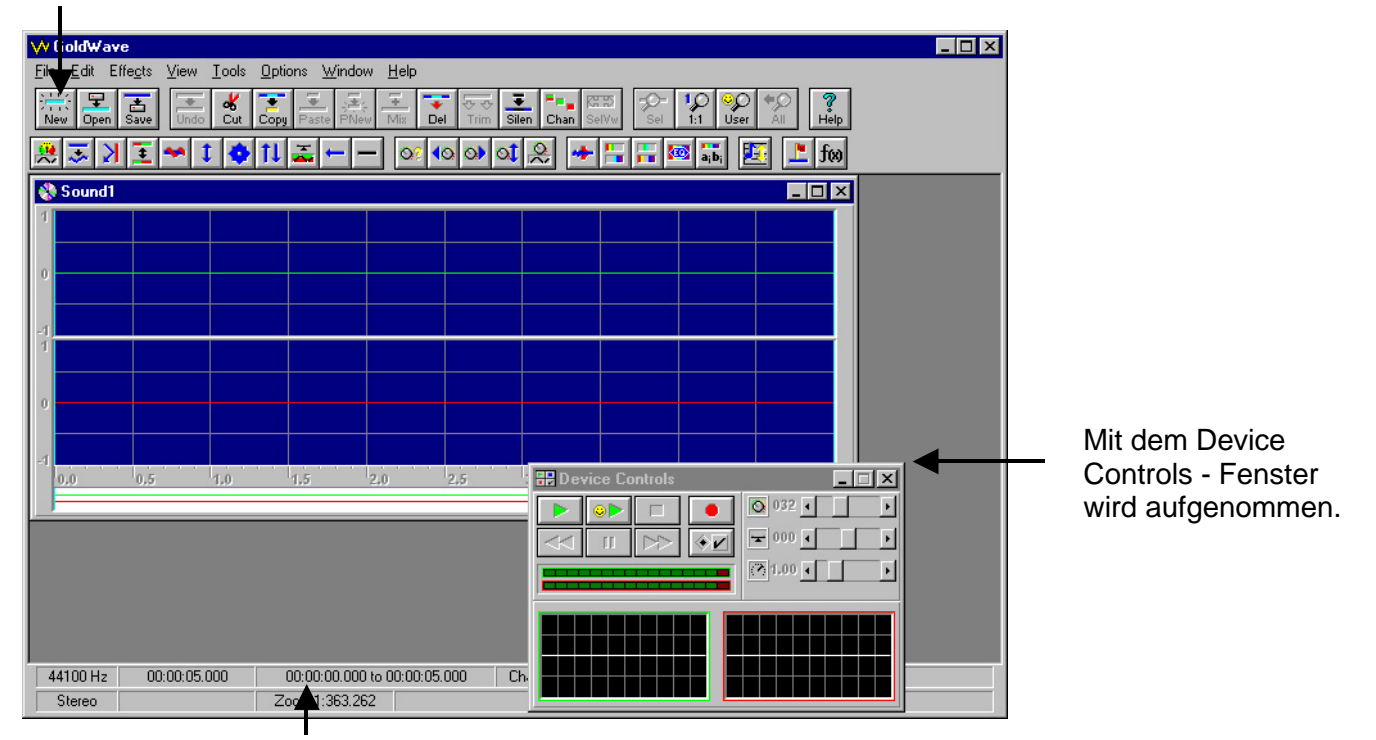

Hier kann gewählt werden, ob der gekennzeichnete Bereich in Sekunden oder Samples angezeigt wird.

# *Messung der Fallzeit*

Die Idee zu diesem Experiment stammt von Herrn Dr. Peter Heiß vom Gymnasium Korschenbroich.

Auf den Internetseiten dieser Schule (http://home.t-online.de/home/Gymnasium.Korschenbroich/) ist eine Anleitung zu diesem und weiteren Versuchen mit der Soundkarte.

Die Klemmvorrichtung für den Fallversuch besteht aus einer Wäscheklammer, deren Enden mit zwei Schrauben durchbohrt wurden (siehe Abbildung). An die Schrauben können mit Lüsterklemmen die Kabel angeklemmt werden.

Zwischen den Köpfen der Schrauben wurde der Testkörper (eine Metallmutter M10 oder eine Münze) festgeklemmt.

Als Mikrofon sind im Handel für ca. 2 - 5 DM "Computermikrofone" für den Anschluss an die Soundkarte zu bekommen.

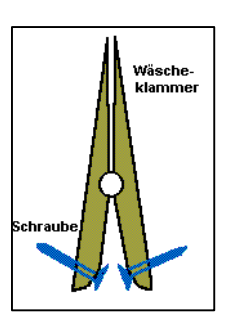

# .  *TelemAKS (Physik) Versuchsaufbau*

. . . .

Diese einfachen Basteleien können von den Schülerinnen und Schülern nach einer Anleitung des Lehrers selbst erfolgen.

Alternativ wäre auch denkbar, dass der Lehrer einige "Vorrichtungen" baut, die dann im Computerraum eingesetzt werden können und zur Anfertigung der Hausaufgaben ausgeliehen werden können.

#### *Versuchsaufbau*

Bei allen Experimenten sollte der Computer zusammen mit dem Programm als "black box" behandelt werden. Es müssen daher unbedingt " vertrauensbildende Maßnahmen" zur korrekten Funktion unternommen werden.

Nun gibt es mehrere Möglichkeiten des weiteren Aufbaus:

1. Eine der beiden Leitungen, die zum Mikrofon führen, wird durchtrennt, und die beiden Leitungsenden werden mit den Spitzen der Schrauben verbunden. Das Mikrofon ist also nur solange mit der Soundkarte verbunden, solange der Testkörper von der Wäscheklammer festgehalten wird. Sobald die Wäscheklammer zusammengedrückt wird

beginnt der eingeklemmte Metallkörper zu fallen.

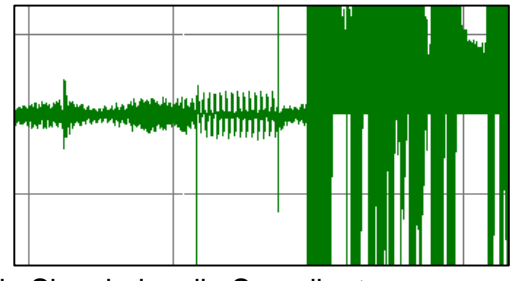

Durch die Unterbrechung der Mikrofonleitung entsteht ein Signal, das die Soundkarte zusammen mit einem 50 Hz - Brumm aufzeichnet.

Bevor der Körper am Boden beim Mikrofon aufschlägt muss die Leitung zur Soundkarte wieder geschlossen sein, damit das Aufschlaggeräusch aufgezeichnet werden kann.

2. Die Wäscheklammer bildet zusammen mit den beiden Metallschrauben einen Schalter, der die Zuleitung zu einem Lautsprecher unterbricht. Ein Mikrofon wird direkt mit dem MIC - IN - Eingang verbunden. Gibt man auf den Lautsprecher ein 1000 Hz Sinussignal von der Soundkarte (SPEAKER - OUT), so ist der Beginn der Fallzeit und der Aufschlag gut auf dem Bildschirm zu sehen.

Bei diesem Aufbau bleibt während der Messung die Klammer gedrückt.

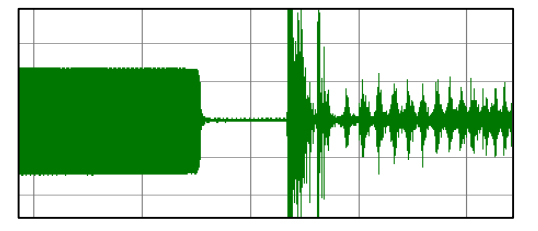

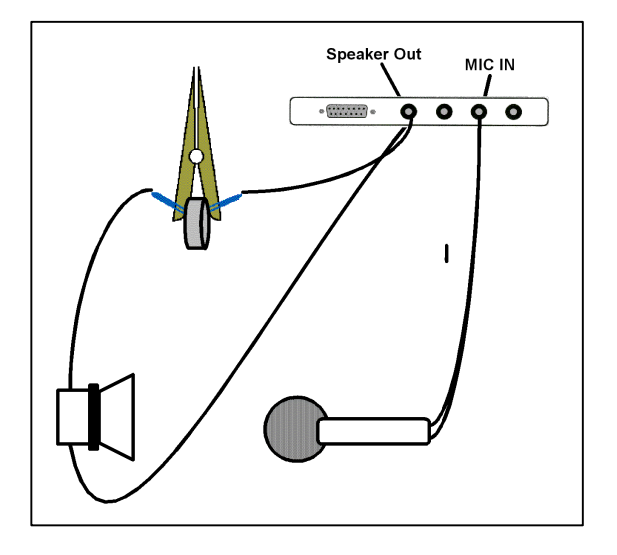

3. Messung mit zwei Mikrofonen: Um beide Mikrofone an die Soundkarte anschließen zu können, muss man zunächst ein Kabel löten, bei dem die Ausgänge zweier Klinkenbuchsen in einem Klinkenstecker zusammengeführt werden. Beide Mikrofone werden auf diese Weise parallel geschaltet. Eines der Mikrofone wird auf ein Brett in die Nähe der Stelle gelegt, an der der Versuchskörper (eine Schraubenmutter) am Ende der Fallstrecke aufschlägt. Eine der beiden Leitungen die zum zweiten Mikrofon führen, wird durchtrennt und die beiden Leitungsenden werden mit den Spitzen der Schrauben verbunden. Das Mikrofon ist also nur solange mit der Soundkarte verbunden, solange der Testkörper von der Wäscheklammer festgehalten wird.

Um den Startzeitpunkt der Fallbewegung zu markieren, singt (oder brummt) man in das Startmikrofon. Diese Aufnahme wird abrupt unterbrochen, wenn man das hintere Ende der Wäscheklammer zusammendrückt und so den Testkörper freigibt.

*Soundkartenmessung.doc 3*

TelemAKS (Physik)

. . . .

#### *Berechnung der Fallbeschleunigung*

# g - Bestimmung

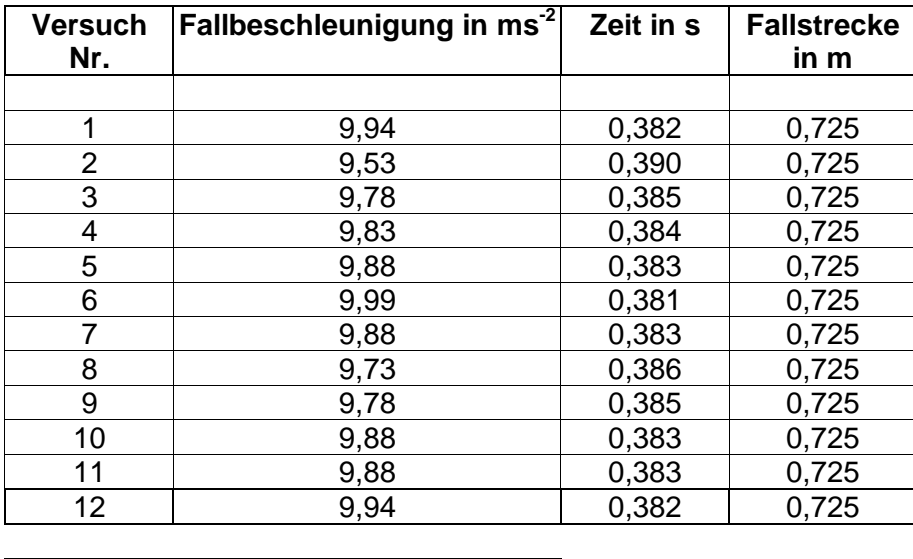

*Mittelwert 9,84*

#### *Literaturempfehlung:*

Impulse Physik, Versuche mit der Soundkarte, ISBN 3-12-77257-2, Klett - Verlag.

#### *Internet*:

 http://users.aol.com/gykophys/ffall.htm http://planet.ipn.uni-kiel.de/projekte1999/braune/